# Programming and Problem Solving through Python Language O Level / A Level

# Chapter - 5: Sequence Data Types

### Strings

- Strings in Python are arrays of bytes representing unicode characters.
- Python does not have a character data type, a single character is simply a string with a length of 1.
- Strings are enclosed characters in quotes. Python treats single quotes the same as double quotes.
- Strings are immutable means that the contents of the string cannot be changed after it is created

### Creating String

var1 = 'Hello World!' var2 = "Python Programming"

#### Access Items

- Square brackets can be used to access elements of the string.
- To access substrings, use the square brackets for slicing along with the index or indices to obtain your substring.

```
var1 = 'Hello World!' 
var2 = "Python Programming" 
print ("var1[0]: ", var1[0]) 
print ("var2[1:5]: ", var2[1:5])
```
#### Output –

var1[0]: H var $2[1:5]$ : ytho

#### Negative Indexing

Negative indexing means beginning from the end, -1 refers to the last item, -2 refers to the second last item etc.

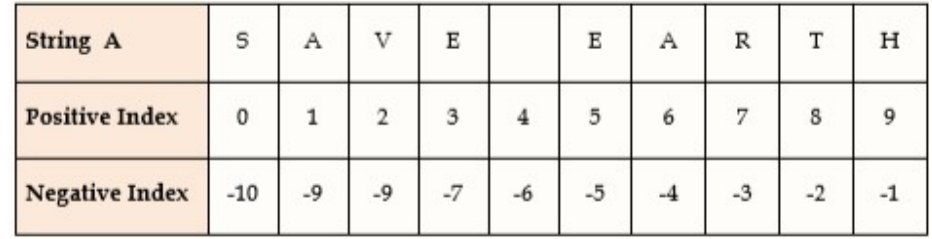

var2 = "Python Programming"

print ("var2 last Character: ", var2[-1]) **Output** : g

#### Range of Indexes (Slicing)

We can specify a range of indexes by specifying where to start and where to end the range.

var2 = "Python Programming" print ("var2[2:5]: ", var2[2:6]) **Output** : thon print ("var2[2:5]: ", var2[2:6:2]) **Output** : to

#### Range of Negative Indexes

Specify negative indexes if you want to start the search from the end of the string. var2 = "Python Programming"

print ("var: ", var2[-4:-1]) Output : min print ("var: ", var2[-4:-1:2]) **Output** : mn

### Updating Strings

We can "update" an existing string by (re)assigning a variable to another string.

var2 = "Python Programming" var2="Hello "+var2[:6] print(var2) **Output** : Hello Python

#### Loop Through a String

We can loop through the **String** items by using a for loop:

var2 = "Python Programming" for x in list:  $print(x)$ 

#### Check if Item String

To check if a certain phrase or character is present in a string, we can use the keywords in or not in.

> $txt = "The rain in Spain stays mainly in the plain"$  $x =$ "ain" in txt print(x) Output True  $txt = "The rain in Spain stays mainly in the plain"$  $x =$ "ain" not in txt print(x) Output False

#### Length of Set

To determine how many items a String has, use the len( ) function.

var="Python Programming" print(len(var))

### Escape Character

- To insert characters that are illegal in a string, use an escape character.
- An escape character is a backslash  $\sqrt{\frac{1}{2}}$  followed by the character you want to insert.

The escape character allows you to use double quotes when you normally would not be allowed:

txt = "We are the so-called \"Vikings\" from the north." print(txt)

#### List of Escape Character

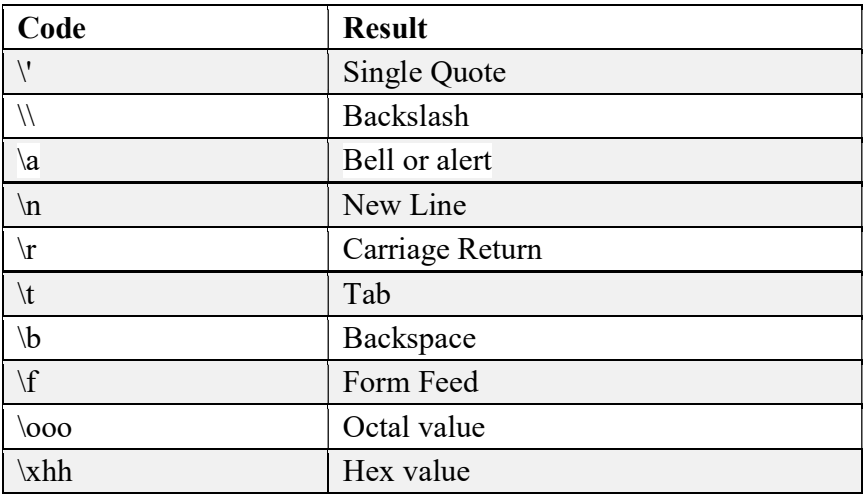

### String Concatenation

To concatenate, or combine, two strings you can use the + operator.

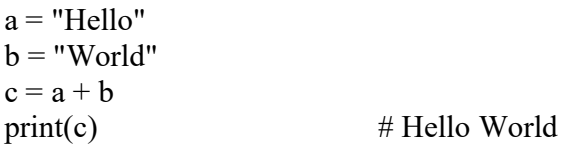

#### String Methods

The strip() method removes any whitespace from the beginning or the end

 $a = "$  Hello, World!"  $print(a.strip())$  # returns "Hello, World!"

The lower( ) method returns the string in lower case:

 $a = "Hello, World!"$  $print(a.lower())$  # returns "hello, world!" The upper( ) method returns the string in upper case:

a = "Hello, World!"  $print(a.upper())$  # returns "HELLO, WORLD!"

The replace( ) method replaces a string with another string:

 $a$  = "Hello, World!"  $print(a.replace("H", "J"))$  # returns " Jello, World!"

The split( ) method splits the string into substrings if it finds instances of the separator:

 $a$  = "Hello, World!"  $print(a.split("\,"))$  # returns ['Hello', ' World!']

#### String Format

- The **format**() method takes the passed arguments, formats them, and places them in the string where the placeholders  $\{\}$ .
- We can use index numbers  $\{0\}$  to be sure the arguments are placed in the correct placeholders

quantity  $= 3$ itemno =  $567$ price  $= 49.95$ myorder = "I want to pay  $\{2\}$  dollars for  $\{0\}$  pieces of item  $\{1\}$ ." print(myorder.format(quantity, itemno, price))

#### **Output**

I want to pay 49.95 dollars for 3 pieces of item 567.

## Triple Quotes

- Python's triple quotes comes to the rescue by allowing strings to span multiple lines, including NEWLINEs, TABs, and any other special characters.
- The syntax for triple quotes consists of three consecutive **single or double** quotes.

```
a = " " "Hello,
         Python, 
         Programming" " " 
print(a)
```

```
a = ' ' ' Hello,
          Python, 
          Programming ' ' ' 
print(a)
```
# String Formatting Operator

- One of Python's coolest features is the string format operator %.
- This operator is unique to strings and makes up for the pack of having functions from C's printf() family.

print ("My name is %s and weight is %d kg!" % ('Zara', 21))

Output : My name is Zara and weight is 21 kg!

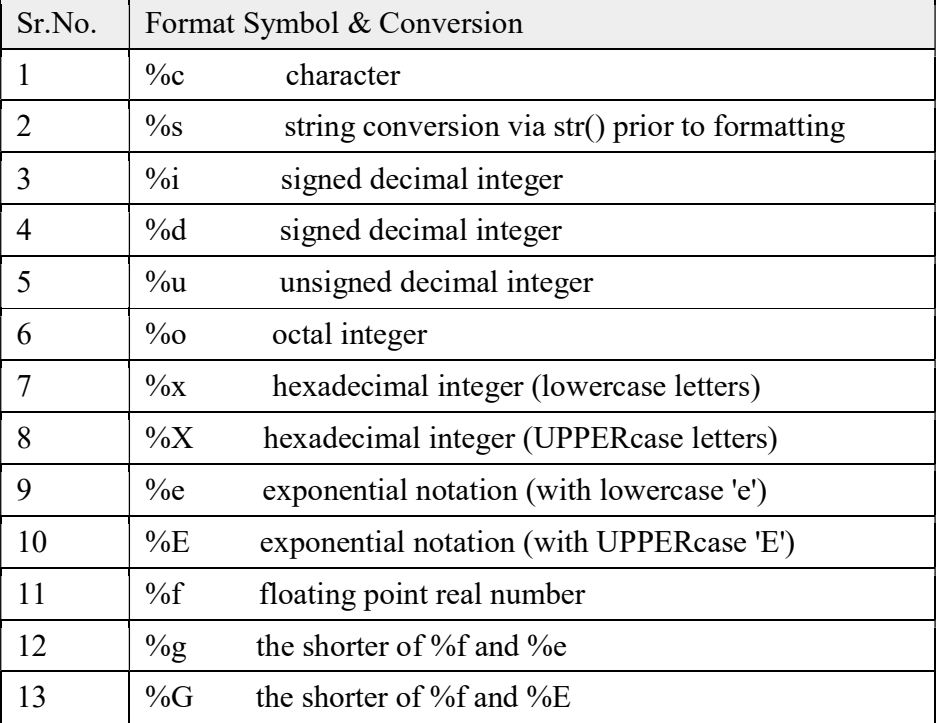

1. Program to check whether the string is a palindrome or not.

```
str=input("Enter the String") 
l=len(str)p=1-1index=0 
while (index\leq p):
if(str/index]==str[p]:
   index=index+1 
  p=p-1 else: 
   print ("String is not a palidrome" ) 
   break 
else: 
   print ("String is a Palidrome" )
```
2. Program to count no of 'p' in the string pineapple.

```
word = 'pineapple'
count = 0 for letter in word: 
 if letter == 'p':
    count = count + 1 print(count)
```
### Assignment

- 1. Input a string "Green Revolution". Write a script to print the string in reverse.
- 2. Consider the string str="Global Warming"

Write statements in python to implement the following

- a) To display the last four characters.
- b) To display the substring starting from index 4 and ending at index 8.
- c) To check whether string has alphanumeric characters or not.
- d) To trim the last four characters from the string.
- e) To trim the first four characters from the string.
- f) To display the starting index for the substring  $Wa''$ .
- g) To change the case of the given string.
- h) To check if the string is in title case.
- i) To replace all the occurrences of letter  $a^x$  in the string with  $\frac{1}{b}$  \*"
- 3. Write a program to print the pyramid.
	- 1
	- 2 2
	- 3 3 3
	- 4 4 4 4
	- 5 5 5 5 5
- 4. What will be the output of the following statement? Also justify for answer.
- >>> print 'I like Gita\'s pink colour dress'.
- 5. Give the output of the following statements

```
 >>> str='Honesty is the best policy'
```
>>> str.replace('o','\*')

6. Give the output of the following statements

>>> str='Hello World'

>>>str.istiltle()

7. Give the output of the following statements.

>>> str="Group Discussion"

```
 >>> print str.lstrip("Gro")
```